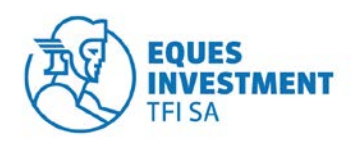

#### **REGULAMIN KORZYSTANIA Z USŁUG SERWISU TRANSAKCYJNO-INFORMACYJNEGO EQUES SPECJALISTYCZNEGO FUNDUSZU INWESTYCYJNEGO OTWARTEGO**

#### **Rozdział I Postanowienia ogólne § 1 Postanowienia ogólne**

- 1. Regulamin określa warunki korzystania z usług Serwisu Transakcyjno-Informacyjnego EQUES Specjalistycznego Funduszu Inwestycyjnego Otwartego.
- 2. Poniższe określenia użyte w Regulaminie mają następujące znaczenie:
	- 1) **Agent Transferowy** ProService Agent Transferowy Sp. z o.o. w zakresie, w jakim prowadzi rejestr uczestników Funduszu oraz wykonuje inne czynności związane z prowadzeniem rejestru uczestników Funduszu;
	- 2) **Dyspozycja –** oświadczenie woli składane przez Klienta w związku z uczestnictwem w Funduszu lub związane z zawartą Umową niebędące Zleceniem;
	- 3) **Dystrybutor –** podmiot, który pośredniczy w zbywaniu i odkupywaniu jednostek uczestnictwa Funduszu;
	- 4) **Fundusz –** EQUES Specjalistyczny Fundusz Inwestycyjny Otwarty z siedzibą w Gdańsku;
	- 5) **Hasło –** kod alfanumeryczny przypisany do Identyfikatora, służący do potwierdzenia identyfikacji Użytkownika STI. Poprawne podanie Identyfikatora i Hasła powoduje identyfikację w STI;
	- 6) **Identyfikator –** kod alfanumeryczny służący do identyfikacji Użytkownika STI (identyfikator jest unikalny w ramach STI);
	- 7) **Klient –** osoba fizyczna, osoba prawna lub jednostka organizacyjna nieposiadająca osobowości prawnej, która podpisuje Umowę o świadczenie usługi STI; Klientem jest także przedstawiciel ustawowy osoby fizycznej lub reprezentant upoważniony do działania w imieniu osoby prawnej lub jednostki organizacyjnej nieposiadającej osobowości prawnej;
	- 8) **Kod jednorazowy –** hasło numeryczne niezbędne do autoryzacji Zlecenia lub Dyspozycji w STI dostarczone Użytkownikowi w wiadomości SMS. Kod jednorazowy pozwala na autoryzację tylko jednego Zlecenia lub Dyspozycji;
	- 9) **Link aktywacyjny –** odnośnik (link) do strony internetowej służącej do aktywowania dostępu do STI;
	- 10) **Regulamin**  niniejszy regulamin określający warunki korzystania z usług Serwisu Transakcyjno-Informacyjnego EQUES Specjalistycznego Funduszu Inwestycyjnego Otwartego;
	- 11) **Serwis Transakcyjno-Informacyjny** lub **STI –** system umożliwiający Klientom wypełnienie Umowy, uzyskiwanie informacji dotyczących Funduszu lub o Transakcjach i składanie Zleceń oraz Dyspozycji za pomocą Internetu.
	- 12) **Towarzystwo –** EQUES Investment Towarzystwo Funduszy Inwestycyjnych S.A z siedzibą w Gdańsku zarządzające Funduszem;
	- 13) **Transakcja –** Zlecenie lub Dyspozycja;
	- 14) **Uczestnik –** osoba fizyczna, osoba prawna lub jednostka organizacyjna nieposiadająca osobowości prawnej posiadająca przynajmniej część jednostki uczestnictwa Funduszu;
	- 15) **Umowa –** umowa o korzystanie z usług STI zawierana przez Klienta z Funduszem;
	- 16) **Usługa –** usługa korzystania z STI umożliwiająca Użytkownikowi uzyskiwanie informacji dotyczących Funduszu lub o Transakcjach oraz umożliwiająca składanie Zleceń lub Dyspozycji, świadczona drogą elektroniczną w rozumieniu ustawy z 18 lipca 2002 roku o świadczeniu usług drogą elektroniczną (Dz. U. z 2002 roku, Nr 144, poz. 1204, ze zm.).
	- 17) **Użytkownik –** osoba, która zawarła z Funduszem Umowę;
	- 18) **Zlecenie –** oświadczenie woli mające na celu zmianę liczby jednostek uczestnictwa (odkupienie, zamiana lub transfer).
	- 19) **Test odpowiedniości –** test badający odpowiedniość inwestycji w jednostki uczestnictwa Funduszu przez Klienta/Uczestnika, przy uwzględnieniu jego wiedzy i doświadczenia w zakresie inwestowania w te instrumenty finansowe, zgodnie z Rozporządzeniem Ministra Finansów z dnia 3 kwietnia 2009 roku w sprawie postępowania podmiotów prowadzących działalność w zakresie pośrednictwa w zbywaniu i odkupywaniu jednostek uczestnictwa oraz tytułów uczestnictwa (Dz. U. z 2009 roku Nr 62, poz. 507).
- 3. STI będzie udostępniony tylko Klientom posiadającym przeglądarki internetowe obsługujące protokoły szyfrowania SSL 2.0 oraz SSL 3.0, z możliwością zmiany klucza na 128 bitowy. Takie oczekiwania spełniają przeglądarki Internet Explorer 4.0+ oraz Netscape Communicator 4.0+.

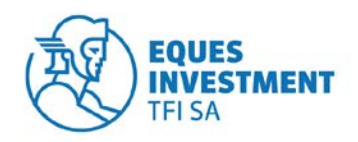

#### **Rozdział II Nabycie i utrata statusu Użytkownika § 2 Zawarcie Umowy**

#### 1. Umowa może zostać zawarta:

- a) za pośrednictwem Serwisu Transakcyjno Informacyjnego na podstawie elektronicznego formularza wniosku o otwarcie Konta Uczestnika wraz z dostępem do STI udostępnionego na stronie internetowej Towarzystw[a www.eitfi.pl,](http://www.eitfi.pl/) w takim przypadku:
	- 1) w celu zawarcia Umowy Klient wypełnia elektroniczny formularz wniosku o otwarcie Konta Uczestnika wraz z dostępem do STI udostępniony na stronie internetowej Towarzystw[a www.eitfi.pl;](http://www.eitfi.pl/)
	- 2) Klient dokonuje rejestracji poprzez uzupełnienie danych w odpowiednich formularzach rejestracyjnych, w szczególności danych identyfikacyjnych, danych adresowych, danych związanych z przeciwdziałaniem praniu pieniędzy i finansowaniu terroryzmu, danych związanych z Rozporządzeniem Ministra Finansów z dnia 3 kwietnia 2009 roku w sprawie postępowania podmiotów prowadzących działalność w zakresie pośrednictwa w zbywaniu i odkupywaniu jednostek uczestnictwa oraz tytułów uczestnictwa (Dz. U. z roku 2009 Nr 62, poz. 507) oraz akceptację oświadczeń, zgodnie ze wskazówkami podanymi w STI w trakcie rejestracji;
	- 3) w przypadku gdy Klient posiada już Konto Uczestnika i wskaże inne dane identyfikacyjne/ adresowe niż dotychczas zarejestrowane w bazie danych, to dane zostaną przekazane do wyjaśnienia;
	- 4) w celu potwierdzenia prawidłowości numeru telefonu komórkowego podanego przez Klienta w formularzu wniosku o otwarcie Konta Uczestnika wraz z dostępem do STI, automatycznie generowany i wysyłany jest na ten numer telefonu komórkowego SMS zawierający Kod jednorazowy, który należy umieścić na formularzu;
	- 5) Klient zobowiązany jest podczas otwierania Konta Uczestnika wskazać rachunek bankowy lub rachunki bankowe, na które będą przekazywane środki z tytułu odkupienia Jednostek Uczestnictwa;
	- 6) podczas otwierania Konta Uczestnika Klient zobowiązany jest wskazać należący do niego rachunek bankowy prowadzony przez bank mający siedzibę na terytorium Rzeczpospolitej Polskiej, którego numer oraz dane towarzyszące w zakresie dotyczącym imienia i nazwiska (nazwy) posiadacza oraz adresu zamieszkania (adresu siedziby) posiadacza są zgodne z danymi podanymi w formularzu (jeżeli jest on inny od podanych wcześniej), z którego Klient dokona pierwszej wpłaty na nabycie Jednostek Uczestnictwa w ramach tego Konta Uczestnika;
	- 7) rachunek bankowy, z którego Klient dokona pierwszej wpłaty na nabycie Jednostek Uczestnictwa w ramach tego Konta Uczestnika będzie weryfikowany z rachunkiem bankowym podanym przez Klienta w formularzu; w przypadku dokonania pierwszej wpłaty na nabycie Jednostek Uczestnictwa z rachunku bankowego innego niż podany w formularzu otwarcia Konta Uczestnika lub w przypadku gdy dane towarzyszące w zakresie dotyczącym imienia i nazwiska (nazwy) posiadacza oraz adresu zamieszkania (adresu siedziby) posiadacza nie będą zgodne z danymi podanymi w formularzu otwarcia Konta Uczestnika, Jednostki Uczestnictwa nie zostaną zbyte;
	- 8) podczas otwierania Konta Uczestnika Klient zobowiązany jest do zadeklarowania kwoty pierwszej wpłaty na nabycie Jednostek Uczestnictwa w ramach tego Konta Uczestnika; kwota pierwszej wpłaty na nabycie Jednostek Uczestnictwa dokonanej przez Klienta w ramach tego Konta Uczestnika będzie weryfikowana z kwotą zadeklarowaną; przez Klienta w formularzu w przypadku dokonania pierwszej wpłaty na nabycie Jednostek Uczestnictwa w kwocie innej niż zadeklarowana Jednostki Uczestnictwa nie zostaną zbyte;
	- 9) w tytule przelewu pierwszej wpłaty na nabycie Jednostek Uczestnictwa w ramach tego Konta Uczestnika w przypadku osób fizycznych Klient zobowiązany jest podać imię, nazwisko, numer PESEL oraz unikalne ID, zaś w przypadku osób prawnych nazwę firmy, numer regon oraz unikalne ID. Unikalne ID nadawane jest przez STI podczas wypełniania wniosku o otwarcie Konta Uczestnika wraz z dostępem do STI;
	- 10) aktywacja Usługi następuje po złożeniu przez Klienta dyspozycji otwarcia Konta Uczestnika z dostępem do STI oraz dokonaniu przez Klienta wpłaty na nabycie Jednostek Uczestnictwa (przelewu środków) zgodnie z zasadami opisanymi powyżej;
	- 11) po spełnieniu powyższych warunków na podany przez Klienta w formularzu adres poczty elektronicznej zostanie wysłany Link aktywacyjny;
	- 12) aktywacja dostępu do STI polega na wejściu na stronę internetową, do której prowadzi Link aktywacyjny (kliknięcie Linku aktywacyjnego) i wprowadzenie na niej Identyfikatora i Hasła;
	- 13) w przypadku Klientów będących osobami prawnymi ,dyspozycja otwarcia Konta Uczestnika wraz z dostępem do STI może zostać złożona przez osoby uprawnione do reprezentowania tego Klienta;
	- 14) do czasu pełnej aktywacji Usługi, funkcjonalność STI z uwzględnieniem zapisów powyżej będzie zablokowana;

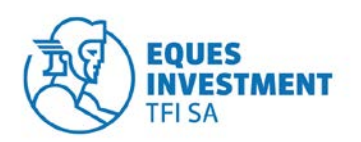

- 15) w przypadku Klientów będących osobami fizycznymi nieposiadającymi pełnej zdolności do czynności prawnej powyższa usługa jest nie dostępna.
- b) na piśmie, za pośrednictwem Dystrybutora udostępniającego możliwość zawarcia Umowy, w takim przypadku:
	- 1) w celu zawarcia Umowy Klient w obecności upoważnionego pracownika Dystrybutora wypełnia i podpisuje 2 egzemplarze Umowy, przy czym obecność Klienta nie jest wymagana, w przypadku gdy umowę w jego imieniu i na jego rzecz zawiera pełnomocnik ustanowiony przez Klienta;
	- 2) w treści Umowy Klient podaje dane identyfikacyjne, dane adresowe, numer rachunku bankowego, na który będą przekazywane środki z tytułu realizacji Zleceń odkupienia jednostek uczestnictwa oraz numer telefonu komórkowego, na który mają być wysyłane wiadomości SMS zawierające Kody jednorazowe;
	- 3) w przypadku gdy Klient posiada już Konto Uczestnika i wskaże inne dane identyfikacyjne/ adresowe niż dotychczas zarejestrowane w bazie danych, to dane zostaną przekazane do wyjaśnienia jeden egzemplarz wypełnionej i podpisanej przez Klienta oraz upoważnionego pracownika Dystrybutora Umowy otrzymuje Klient, drugi egzemplarz Dystrybutor przesyła do Agenta Transferowego;
	- 4) po otrzymaniu od Dystrybutora egzemplarza wypełnionej i podpisanej przez Klienta oraz upoważnionego pracownika Dystrybutora Umowy Agent Transferowy wysyła Klientowi wygenerowany Identyfikator i Hasło – na podany przez Klienta w Umowie adres korespondencyjny oraz Link aktywacyjny – na podany przez Klienta w Umowie adres poczty elektronicznej;
	- 5) aktywacja dostępu do STI polega na wejściu na stronę internetową, do której prowadzi Link aktywacyjny (kliknięcie Linku aktywacyjnego) i wprowadzenie na niej Identyfikatora i Hasła;
	- 6) do czasu aktywacji dostęp do STI będzie zablokowany.
- 2. Dany Klient może zawrzeć tylko jedną Umowę.
- 3. Pełnomocnictwo do dokonywania czynności wobec Funduszu nie uprawnia do zawarcia Umowy ani do korzystania z Usługi. Umowa może zostać zawarta w imieniu i na rzecz Klienta przez ustanowionego przez niego pełnomocnika, o ile z treści pełnomocnictwa jednoznacznie wynika upoważnienie do zawarcia Umowy.
- 4. Klient nie może ustanowić pełnomocnika do dokonywania czynności w ramach STI za wyjątkiem osób prawnych lub jednostek organizacyjnych nieposiadających osobowości prawnej, które wskazują reprezentantów do działania w ich imieniu.
- 5. Zawarcie Umowy nie jest równoznaczne ze złożeniem przez Klienta wobec Funduszu oświadczenia woli dotyczącego jego uczestnictwa w Funduszu.

## **§ 3**

#### **Rozwiązanie Umowy**

- 1. Umowa zawierana jest na czas nieokreślony.
- 2. Klient może wypowiedzieć Umowę w każdym czasie w formie pisemnej pod rygorem nieważności. Wypowiedzenie takie staje się skuteczne po upływie 10 dni roboczych od dnia otrzymania wypowiedzenia przez Fundusz.
- 3. Fundusz może wypowiedzieć Umowę w formie pisemnej pod rygorem nieważności:
	- a) w przypadku rażącego naruszania przez Użytkownika postanowień Umowy lub Regulaminu,
	- b) w każdym przypadku, gdy Fundusz uzna, że dalsze obowiązywanie Umowy naraża na istotne ryzyko bezpieczeństwo STI lub zagraża interesowi Uczestników,
	- c) w przypadku, gdy Użytkownik przestał spełniać warunki do pozostawania Użytkownikiem STI.

Wypowiedzenie takie staje się skuteczne po upływie 10 dni roboczych od dnia otrzymania wypowiedzenia przez Klienta, a w przypadku gdy list polecony nie zostanie odebrany przez Klienta – w terminie 14 dni od dnia jego awizowania albo w terminie 7 dni od dnia jego powtórnego awizowania, którykolwiek z tych terminów jest wcześniejszy.

- 4. W przypadku zawarcia Umowy za pośrednictwem Serwisu Transakcyjno Informacyjnego na podstawie elektronicznego formularza wniosku o otwarcie Konta Uczestnika wraz z dostępem do STI udostępnionego na stronie internetowej Towarzystwa [www.eitfi.pl](http://www.eitfi.pl/) oraz niedokonania przez Klienta wpłaty na nabycie Jednostek Uczestnictwa zgodnie z postanowieniami § 2 ust. 1 w terminie 90 dni od dnia złożenia wniosku, Umowa ulega rozwiązaniu z upływem 90 dnia od dnia złożenia wniosku.
- 5. Rozwiązanie Umowy nie ma wpływu na stosunek prawny powstały pomiędzy Klientem a Funduszem wynikający z uczestnictwa Klienta w Funduszu.

#### **Rozdział III Warunki korzystania z Usługi § 4**

## **Ogólne zasady korzystania z STI**

- 1. Korzystanie z STI jest możliwe wyłącznie w celach określonych Regulaminem.
- 2. Aktywacja Usługi dokonywana jest przez Klienta samodzielnie w Internecie poprzez Link aktywacyjny przekierowujący na spersonalizowaną stronę, na której Klient wprowadza prawidłowy zestaw danych

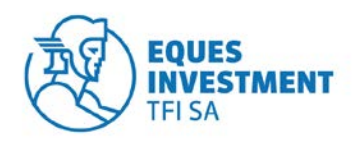

(Identyfikator i Hasło oraz Kod jednorazowy). Link aktywacyjny jest ważny przez **21 dni** od dnia jego wysłania do Klienta. Jeżeli Klient nie dokonał aktywacji Usługi w tym terminie, link aktywacyjny traci ważności, a Klient w celu aktywacji Usługi zobowiązany jest wystąpić do Funduszu o wysłanie nowego linku aktywacyjnego.

- 3. Po dokonaniu aktywacji, dostęp do STI jest możliwy jedynie po zalogowaniu do STI, które następuje po poprawnej identyfikacji Użytkownika na podstawie Identyfikatora oraz Hasła. Zalogowanie odbywa się w ten sposób, że Użytkownik na stronie logowania wpisuje w odpowiednie miejsca aktualne, przypisane do Użytkownika: Identyfikator i Hasło oraz zatwierdza ich wpisanie.
- 4. Składanie Zleceń i Dyspozycji jest możliwe po zalogowaniu się Użytkownika do STI i wymaga dodatkowej autoryzacji każdego Zlecenia lub Dyspozycji. Autoryzacja Zlecenia lub Dyspozycji odbywa się w następujący sposób:
	- a) Użytkownik po wpisaniu parametrów Zlecenia lub Dyspozycji jest proszony o zatwierdzenie Zlecenia lub Dyspozycji,
	- b) Użytkownik wpisuje w odpowiednie miejsce Kod jednorazowy otrzymany za pośrednictwem SMS.
- 5. Użytkownik zobowiązany jest upewnić się, że wszystkie składane w ramach STI Zlecenia lubi Dyspozycje są prawidłowe i zgodne z jego intencją.
- 6. Zlecenie złożone za pośrednictwem STI uznaje się za zlecenie złożone wyłącznie z własnej inicjatywy Uczestnika.
- 7. Przed złożeniem Zlecenia nabycia lub Zlecenia zamiany Użytkownik powinien wypełnić Test odpowiedniości.
- 8. Użytkownik/Uczestnik przed złożeniem Zlecenia, na żądanie Funduszu zobowiązany będzie do udzielania odpowiedzi na pytania wymagane Ustawą o przeciwdziałaniu praniu pieniędzy i finansowania terroryzmu. Nieudzielenie odpowiedzi może spowodować odmowę realizacji Zlecenia.

#### **§ 5**

#### **Zasady bezpieczeństwa**

- 1. Użytkownik ma obowiązek zabezpieczyć Identyfikator i Hasło przed ich ujawnieniem osobom trzecim.
- 2. Aktywacja Usługi następuje po jednoznacznej identyfikacji Użytkownika za pomocą Identyfikatora, Hasła oraz Kodu jednorazowego w sposób opisany w § 4 Regulaminu.
- 3. Po dokonaniu aktywacji, dostęp do Usługi następuje wyłącznie po jednoznacznej identyfikacji Użytkownika w sposób opisany w § 4 Regulaminu.
- 4. W przypadku wystąpienia jakichkolwiek nieprawidłowości przy logowaniu do STI, a także nieprawidłowości w działaniu STI, Użytkownik powinien niezwłocznie zawiadomić o tym fakcie Fundusz lub Agenta Transferowego.
- 5. Każdy Kod jednorazowy umożliwia autoryzację wyłącznie jednej Transakcji.
- 6. Użytkownik nie może podejmować żadnych działań, które mogą narazić STI na awarię, ani w żaden sposób ingerować w STI, ani wprowadzać do STI treści bezprawnych.
- 7. Trzykrotne błędne wprowadzenie Identyfikatora, Hasła lub Kodu SMS powoduje okresowe zablokowanie dostępu do funkcjonalności STI na czas **24 godzin**. Fundusz zastrzega sobie prawo do zablokowania Użytkownikowi dostępu do STI lub odmowy przyjęcia Zlecenia lub Dyspozycji w przypadku stwierdzenia złamania postanowień Regulaminu lub obowiązujących przepisów prawa.
- 8. Fundusz może czasowo ograniczyć dostęp do STI, jeśli wymagają tego względy bezpieczeństwa lub inne okoliczności, które mogłyby narazić na szkodę interesy Użytkowników lub Fundusz. Ograniczenie zostanie zniesione niezwłocznie po usunięciu przyczyny niedostępności. W takich przypadkach Fundusz nie ponosi odpowiedzialności za zaistniałe ograniczenia dostępności do STI i ich ewentualne skutki. W przypadkach zaistnienia okoliczności, o których mowa powyżej zaleca się złożenie Zleceń i/lub Dyspozycji w punkcie obsługi klienta Towarzystwa lub dowolnego z Dystrybutorów.
- 9. W przypadku zagubienia Hasła Użytkownik na stronie do logowania się do STI zobowiązany jest kliknąć link "jeżeli zapomniałeś hasła kliknij tutaj", gdzie może podać Identyfikator albo swój adres poczty elektronicznej. Na tej podstawie wysyłany jest do Użytkownika list pocztą elektroniczną zawierający nowy Identyfikator oraz link aktywacyjny do strony internetowej umożliwiającej zmianę Hasła, na której Użytkownik musi podać Kod jednorazowy albo odpowiedzieć na pytanie pomocnicze zarejestrowane przy zawieraniu Umowy. Po podaniu poprawnych danych ukazuje się strona internetowa, która umożliwia zmianę Hasła.

## **§ 6**

## **Część informacyjna STI**

- 1. Użytkownik, na warunkach przewidzianych w Regulaminie, może uzyskać dostęp do informacji publikowanych w STI.
- 2. Fundusz będzie dokładał należytej staranności, aby wszystkie informacje publikowane lub w STI były zgodne ze stanem faktycznym, jednakże nie ponosi odpowiedzialności za żadne opóźnienia, nieudostępnianie niektórych informacji, ani błędy spowodowane działaniem siły wyższej, ani działaniem jakichkolwiek osób trzecich.
- 3. Informacje dostępne za pośrednictwem STI mogą być systematycznie zmienione w każdym czasie.

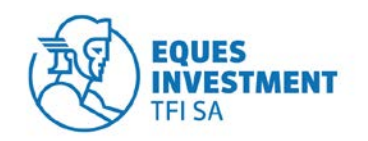

- 4. Informacje dostępne za pośrednictwem STI nie mogą być uznane za jakiekolwiek rekomendacje, nie można ich również interpretować jako doradztwa inwestycyjnego lub finansowego w rozumieniu Ustawy z dnia 27 maja 2004 roku o funduszach inwestycyjnych (Dz. U. Nr 146, poz. 1546 z późn. zm.).
- 5. Informacje dostępne za pośrednictwem STI nie mogą stanowić podstawy podjęcia jakichkolwiek decyzji inwestycyjnych. Informacje dostępne za pośrednictwem STI nie stanowią oferty świadczenia usług, oferty sprzedaży jakichkolwiek produktów. Informacje te nie stanowią w żadnym wypadku oferty kupna/sprzedaży papierów wartościowych.
- 6. Fundusz nie ponosi odpowiedzialności za zawartość merytoryczną stron internetowych, z którymi połączony jest STI.

#### **§ 7**

#### **Zlecenia i Dyspozycje związane z uczestnictwem w Funduszach**

- 1. Za pośrednictwem STI Użytkownik może:
	- a) złożyć Zlecenie otwarcia konta uczestnika,
	- b) złożyć Zlecenie odkupienia jednostek uczestnictwa,
	- c) złożyć Zlecenie zamiany jednostek uczestnictwa,<br>d) złożyć dyspozycie odwołania pełnomocnictwa.
	- złożyć dyspozycje odwołania pełnomocnictwa,
	- e) złożyć dyspozycję zmiany adresu korespondencyjnego,
	- f) złożyć dyspozycję ustanowienia blokady Subkonta Uczestnika,
	- g) złożyć dyspozycję odwołania blokady Subkonta Uczestnika,
	- h) złożyć dyspozycję odwołania reprezentanta instytucji,
	- i) złożyć dyspozycję zmiany sposobu i terminów wysyłki potwierdzeń,<br>
	i) złożyć dyspozycję zmiany adresu e-mail przeznaczonego do
	- j) złożyć dyspozycję zmiany adresu e-mail przeznaczonego do otrzymywania elektronicznych potwierdzeń Transakcji,
	- k) złożyć reklamację,
	- l) uzyskać informacje dotyczące Funduszu oraz o Transakcjach
- 2. W ramach usługi STI Użytkownik ma możliwość zmiany adresu poczty elektronicznej przeznaczonego do otrzymywania potwierdzeń elektronicznych, a także zmiany numeru telefonu, na który mają być wysyłane Kody jednorazowe. Zmiana pozostałych danych Uczestnika możliwa jest wyłącznie w formie pisemnego oświadczenia z podpisem poświadczonym notarialnie lub przez upoważnionego pracownika Dystrybutora lub Towarzystwa.
- 3. W ramach usługi STI Użytkownik nie ma możliwości składania Dyspozycji w zakresie zmiany numerów rachunków bankowych i danych osobowych.
- 4. Zmiana rachunku bankowego i danych osobowych możliwa jest w formie pisemnego oświadczenia z poświadczonego notarialnie lub przez upoważnionego pracownika Dystrybutora lub Towarzystwa.
- 5. Złożenie Zlecenia lub Dyspozycji za pomocą STI nie jest równoznaczne z jego realizacją. Realizacja Zlecenia lub Dyspozycji następuje zgodnie z prospektem informacyjnym Funduszu.
- 6. Przyjmuje się, że Zlecenia lub Dyspozycje zostały złożone przez Użytkownika w STI, jeżeli zostały prawidłowo zatwierdzone i autoryzowane.
- 7. Użytkownik może anulować Zlecenie lub Dyspozycję do czasu ich autoryzacji. Anulowanie Zlecenia lub Dyspozycji, które zostało już autoryzowane nie jest możliwe.

#### **§ 8**

## **Tryb postępowania reklamacyjnego**

- 1. Reklamacje dotyczące działania STI, a także niewykonania lub nienależytego wykonania Zlecenia lub Dyspozycji Użytkownik może składać za pośrednictwem STI, telefonicznie pod numerem telefonu (22) 338-91-01 i korespondencyjnie na adres Agenta Transferowego: ProService Agent Transferowy Sp. z o.o.
	- ul. Puławska 436
	- 02-801 Warszawa
- 2. Reklamacja powinna zawierać:
	- a) przedmiot skargi/reklamacji (rodzaj reklamowanej operacji lub usługi, numer rejestru, datę złożenia Zlecenia lub Dyspozycji),
	- b) dane Klienta i jego podpis, jeśli skarga/reklamacja składane są listownie,
	- c) przedstawienie okoliczności uzasadniających skargę/reklamację, wraz z żądaniem Klienta (np. wypłaty środków pieniężnych).
- 3. Złożone reklamacje będą rozpatrywane w terminie 30 dni od dnia rejestracji reklamacji przez Agenta Transferowego. W przypadkach wymagających przedłużenia terminu rozpatrywania reklamacji odpowiednia informacja z podaniem przyczyny i terminu zakończenia rozpatrywania reklamacji jest przesyłana na adres osoby składającej reklamację.
- 4. Odpowiedzi na reklamacje udzielane są pisemnie, chyba że skarżący wskazał inną formę przekazania odpowiedzi.

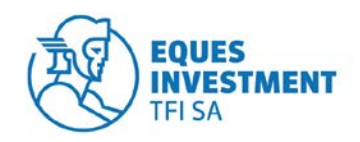

# **§ 9**

## **Opłaty i prowizje**

- 1. Fundusz nie pobiera od Klienta żadnych opłat za korzystanie z STI.
- 2. Klient ponosi koszty opłat i prowizji należne Funduszowi lub Towarzystwu tytułem dokonywanych Zleceń lub Dyspozycji, określone w statucie Funduszu, prospekcie informacyjnym Funduszu oraz tabeli opłat Funduszu.
- 3. Informacje o aktualnie obowiązujących wysokościach opłat i prowizji związanych z realizacją Zleceń lub Dyspozycji dostępne są w Serwisie Transakcyjno-Informacyjnym.

## **Rozdział IV Postanowienia końcowe § 10**

#### **Inne postanowienia**

- 1. Poza przypadkami przewidzianymi w obowiązujących przepisach prawa, EQUES Investment TFI S.A nie ponosi odpowiedzialności za szkody pozostające w jakimkolwiek związku z:
	- a) złożeniem Zlecenia lub Dyspozycji z wykorzystaniem Identyfikatora, Hasła lub Kodu jednorazowego przez osoby trzecie,
	- b) nieprzekazaniem Zlecenia lub Dyspozycji złożonych za pośrednictwem STI, jeśli spowodowane zostało to wadą teletransmisyjną techniczną lub awarią urządzeń, albo przerwaniem połączenia,
	- c) niemożnością korzystania z STI spowodowaną przyczynami technicznymi (konserwacja, przegląd, wymiana sprzętu, itd.) lub względami bezpieczeństwa,
	- d) nienależytą jakością transmisji, przerwami w łączności, przerwami w dostawie prądu, modyfikacji transmisji, uszkodzeń i wad urządzeń telekomunikacyjnych oraz systemów zasilania, sprzętu komputerowego, awarii sieci telekomunikacyjnej, przerwaniem połączenia w trakcie składania Zlecenia lub Dyspozycji, działaniem osób trzecich w trakcie przesyłania Zleceń lub Dyspozycji lub innych informacji, konserwacji działaniem wirusów komputerowych lub innymi zakłóceniami,
	- e) następstwem działania organów władzy ustawodawczej, wykonawczej lub sądowniczej, w szczególności następstwem zmiany przepisów prawnych obowiązujących w dniu zawarcia Umowy, które uniemożliwiają prawidłowe wykonanie zobowiązań umownych,
	- f) naruszeniem postanowień Regulaminu lub Umowy,
	- g) działaniami siły wyższej, przez które rozumie się zdarzenia nadzwyczajne, niemożliwe do przewidzenia, a w przypadku ich przewidzenia niemożliwe do zapobieżenia, a także działaniami osób trzecich,
	- h) odmową przyjęcia Zlecenia, Dyspozycji oraz wszelkich innych informacji w przypadkach określonych w ust. 4 poniżej.
- 2. Fundusz zastrzega sobie prawo odmowy przyjęcia Zlecenia, Dyspozycji lub innych oświadczeń woli w przypadkach określonych w § 2, a także w przypadku nieudzielenia przez Klienta informacji w związku z wymaganiami przewidzianymi ustawą z dnia 16 listopada 2000 roku o przeciwdziałaniu praniu pieniędzy i finansowaniu terroryzmu.
- 3. Administratorem danych osobowych Klientów pozyskanych w związku z funkcjonowaniem STI jest EQUES Specjalistyczny Fundusz Inwestycyjny Otwarty z siedzibą w Gdańsku. Dane zbierane są w celu umożliwienia składania Zleceń, Dyspozycji, oświadczeń woli oraz dostępu do informacji o stanie rejestrów przez STI oraz w celu realizacji obowiązku wynikającego z Rozporządzenia Ministra Finansów z dnia 3 kwietnia 2009 r. w sprawie postępowania podmiotów prowadzących działalność w zakresie pośrednictwa w zbywaniu i odkupywaniu jednostek uczestnictwa oraz tytułów uczestnictwa (Dz. U. z 2009, nr 62, poz. 507).
- 4. Osoby, których dane osobowe są przetwarzane przez Fundusz są uprawnione do wglądu do swoich danych oraz ich poprawiania. Obowiązek podania danych osobowych wynika z § 24 Rozporządzenia Ministra Finansów z dnia 3 kwietnia 2009 roku w sprawie postępowania podmiotów prowadzących działalność w zakresie pośrednictwa w zbywaniu i odkupywaniu jednostek uczestnictwa oraz tytułów uczestnictwa (Dz. U. z 2009, nr 62, poz. 507).
- 5. Administratorem danych osobowych Uczestników jest Fundusz.
- 6. W sprawach dotyczących uczestnictwa w Funduszu mają zastosowanie postanowienia statutu Funduszu oraz prospektu informacyjnego Funduszu lub odpowiednich przepisów polskiego prawa.

## **§ 11**

## **Zmiana postanowień Regulaminu**

- 1. Regulamin udostępniany jest na stronie internetowej Towarzystwa www.eitfi.pl jak również w STI. Regulamin stanowi integralną część Umowy.
- 2. Fundusz zastrzega sobie prawo do wprowadzenia zmian Regulaminu. O zmianach Regulaminu Fundusz będzie ogłaszał na stronie internetowej Towarzystwa www.eitfi.pl.
- 3. Zmiany Regulaminu w odniesieniu do Użytkowników wchodzą w życie w terminie 30 dni od dnia ogłoszenia zmian na stronie internetowej Towarzystwa [www.eitfi.pl](http://www.eitfi.pl/) o ile Użytkownik przed upływem tego okresu nie doręczy Funduszowi pisemnego oświadczenia o niewyrażeniu zgody na zmianę Regulaminu.
- 4. Doręczenie Funduszowi przed upływem wskazanego wyżej okresu takiego oświadczenia jest równoznaczne z rezygnacją Użytkownika z usługi STI i wypowiedzeniem Umowy.

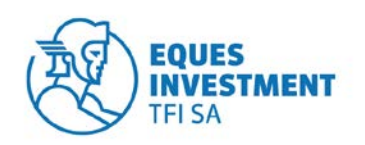

- 5. Rozszerzenie funkcjonalności STI o nowe usługi lub funkcjonalności, nie wymagają zawarcia aneksu do Umowy
- 6. Użytkownik jest zobowiązany informować Fundusz o każdej zmianie danych osobowych, które podał przy zawieraniu Umowy oraz w czasie późniejszym.